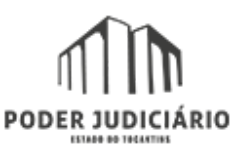

#### **TRIBUNAL DE JUSTIÇA DO ESTADO DO TOCANTINS**

Avenida Theotônio Segurado AANE 40 - Bairro Plano-Diretor Norte - CEP 77006-332 - Palmas - TO - http://wwa.tjto.jus.br

QI-01 Lote 03

# **Edital Nº 31 / 2024 - ESMAT/DGESMAT/DEESMAT**

### **EDITAL nº 009, de 2024 – SEI Nº 24.0.000001371-0**

O diretor geral da Escola Superior da Magistratura Tocantinense (ESMAT), no uso de suas atribuições, dispõe sobre as normas gerais para ingresso e participação no curso **Excel** Intermediário e Avançado – Turma I, a se realizar no período de 22 de fevereiro a 23 de abril de 2024, mediante as condições determinadas neste Edital e nos demais dispositivos legais aplicados à espécie, conforme segue:

#### **1. DADOS GERAIS**

**Nome:** Excel Intermediário e Avançado – Turma I

**Objetivo:** Propiciar conhecimento sobre Excel para uso de recursos e utilização de funções, manipular múltiplas planilhas, vincular entre pastas, proteger células, filtrar dados, além da construção de tabela dinâmica e gráficos, dotando-os(as) das competências necessárias para a elaboração, leitura e interpretação de dados das planilhas, banco de dados, relatórios e gráficos.

**Período de inscrições:** As inscrições ocorrerão no período de 30 de janeiro a 9 de fevereiro de 2024.

**Inscrições:** As inscrições serão realizadas por meio do sistema de inscrição da Esmat, e, após, validadas pela Secretaria Acadêmica da Esmat.

**Públicos-Alvo:** Servidores(as) do Poder Judiciário Tocantinense.

**Carga horária de certificação:** 70 horas

**Modalidade:** EaD

**Local:** Ambiente Virtual da Esmat e Plataforma *Google Meet.*

Valor do curso, custeado pela Esmat, por aluno: O valor da atividade será calculado após a conclusão das atividades, considerando-se os critérios de horas-aula, passagens, hospedagem e alimentação dos instrutores.

#### **2. VAGAS:**

2.1 Quantidade de Vagas**:** 25

2.2 Distribuição das Vagas:

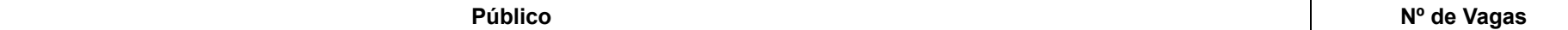

# **3. PRÉ-REQUISITOS**

Serem servidores(as) e magistrados(as) do Poder Judiciário Tocantinense, que tenham conhecimento do Excel Básico (pacote *office*).

## **4. FREQUÊNCIA E AVALIAÇÃO DA APRENDIZAGEM**

4.1 Os(as) alunos(as) inscritos e matriculados(as) deverão participar das atividades, ao vivo, conforme o Cronograma de Aulas, a saber: na Turma I - dias 22, 27, 28 e 29 de fevereiro de 2024; dias 5, 6, 7, 12, 13, 14, 20, 21 e 26 de marco de 2024; e nos dias 2, 3, 4, 9,10,11 e 16 de abril de 2024, das 14h às 16h30, por meio da Plataforma Google Meet (com registro de até 50% da frequência no curso);

4.2 Também, todos(as) deverão participar das atividades de Interação e Avaliação de Aprendizagem no Ambiente Virtual de Aprendizagem (AVA), sendo a Turma I: de 22 de fevereiro a 23 de **abril de 2024** (com registro de até 50% da frequência no curso, sendo que: 25% destinados aos Fóruns – de Interação e Avaliação – e 25% destinados às Atividades de Produção – questionários subjetivos e objetivos, produção textual individual ou em grupo, etc.);

4.3 Qualquer alteração no cronograma de desenvolvimento, ou no período de realização do curso, esta será comunicada por e-mail aos(às) alunos(as). Para tanto, os(as) alunos(as) deverão atualizar seus e-mails e telefones de contato em seus perfis na Secretaria Acadêmica Virtual (SAV) e no Ambiente Virtual de Aprendizagem (AVA);

4.4 As atividades de interação e avaliação ocorrerão por meio do Ambiente Virtual de Aprendizagem da Esmat – Plataforma *Moodle* – sendo necessário participar também das *webaulas* ao vivo por meio da Plataforma *Google Meet*; dos fóruns de interação e avaliação; realização das atividades de interação e avaliação, exercícios de fixação, acesso aos *links* disponibilizados pelo professor;

4.5 Não serão avaliadas atividades enviadas por e-mail ao professor, ou seja, todas as ações deverão ser realizadas no Ambiente Virtual de Aprendizagem (AVA);

4.6 Durante o processo, os alunos deverão cumprir os prazos estabelecidos em cronograma próprio para o desenvolvimento das atividades propostas no Ambiente Virtual de Aprendizagem (AVA), como: *webaula* ao vivo pelo *Google Meet*, fóruns e realização das avaliações, de acordo com o exigido pelo professor;

4.7 O registro das frequências de participação às *webaulas* será registrado de forma automática pela Secretaria Acadêmica Virtual (SAV), devendo o participante fazer o *login* exclusivamente pela SAV, com tempo de até **30 minutos** após o início da *webaula* do dia;

4.8 A frequência no curso, referente às atividades desenvolvidas no AVA, será realizada com base no Relatório de Atividades emitido pelo AVA, relatório este gerado automaticamente pelo sistema, de acordo com as ações de interatividade e avaliação realizadas pelo(a) aluno(a) no decorrer do curso no Ambiente Virtual de Aprendizagem;

4.9 Só receberão certificado de conclusão os(as) alunos(as) que obtiverem média igual ou superior a 7,0 e frequência igual ou superior a 75% de aproveitamento;

4.10 Todas as atividades desenvolvidas no Ambiente Virtual de Aprendizagem (AVA) serão monitoradas e avaliadas pelo professor e servirão de respaldo para a certificação dos concluintes;

4.11 Após a conclusão do curso, a Coordenação reserva-se o direito de um prazo de **até 20 dias úteis** para conclusão de todos os registros e atualização da situação final dos(as) alunos(as) matriculados(as) no curso;

4.12 Todos os(as) alunos(as) estarão sujeitos às regras estabelecidas na Portaria n° 1.965, de 12 de setembro de 2018, publicada no Diário da Justiça nº 4.348, em 13 de setembro de 2018, e também às regras previstas no Edital próprio do curso.

# **5. CRONOGRAMA E PROGRAMAÇÃO**

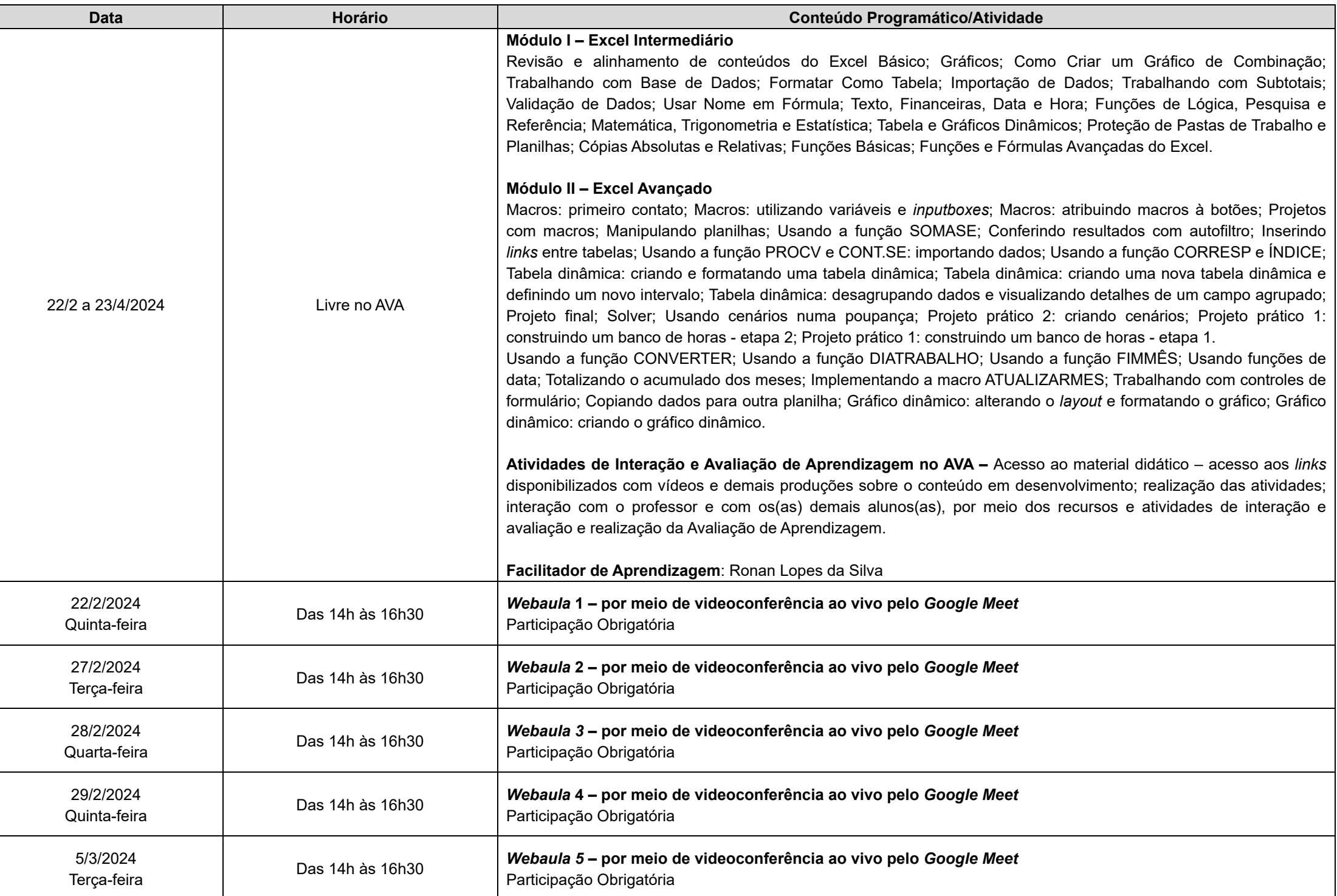

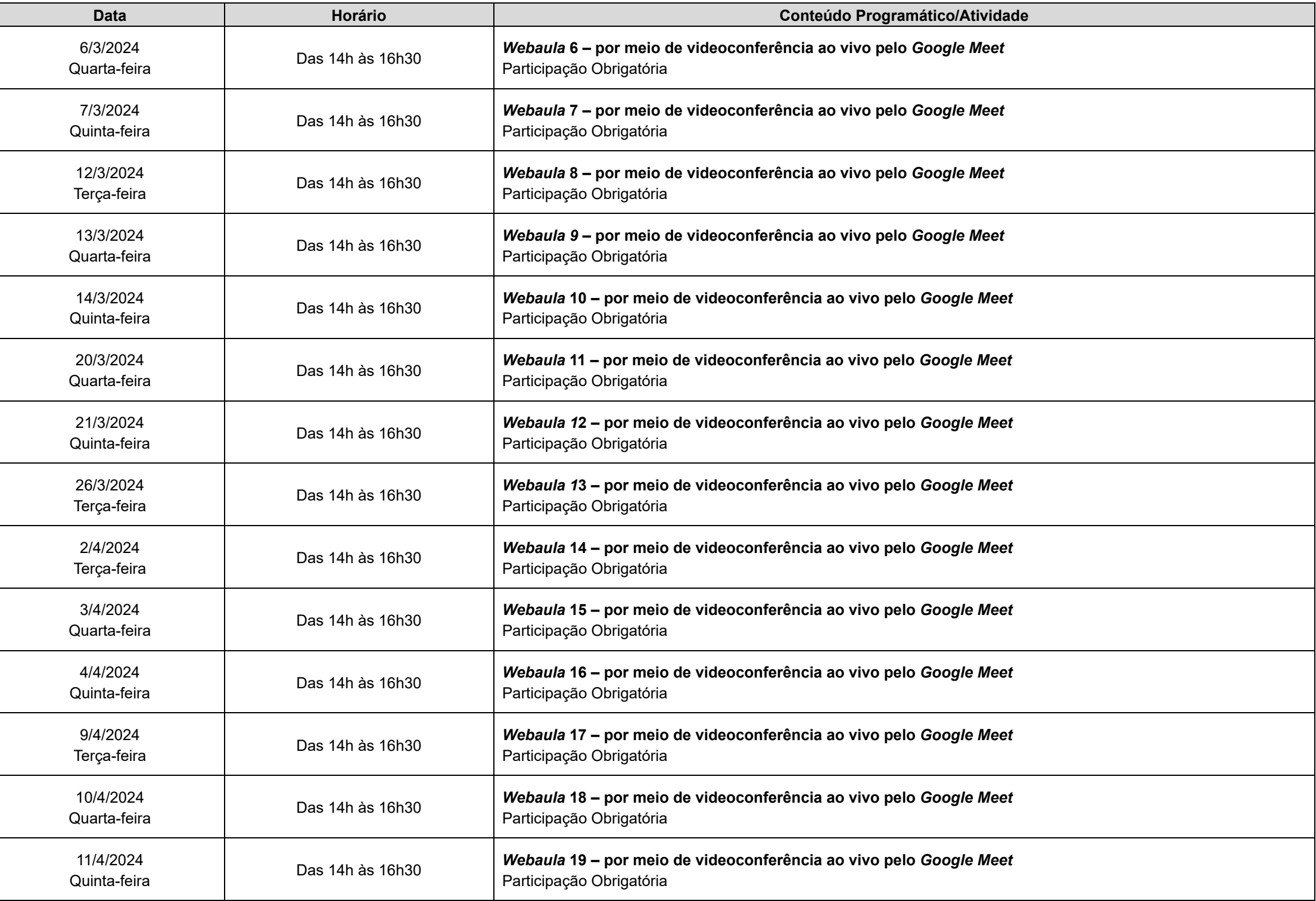

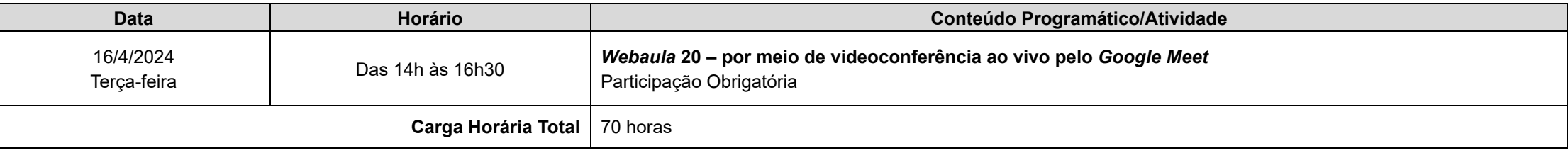

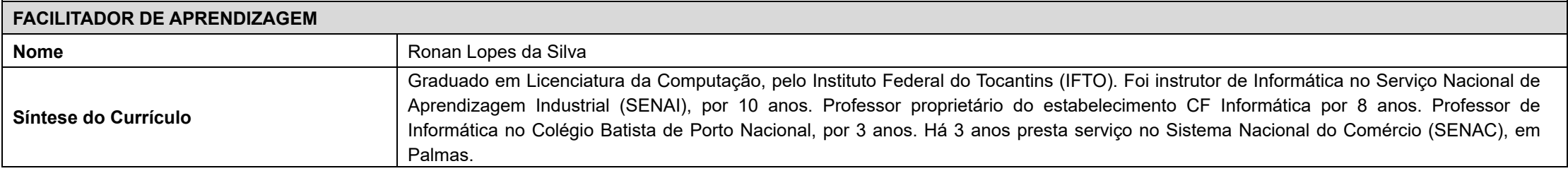

# **6. DISPOSIÇÕES FINAIS**

6.1 A inscrição e a matrícula implicarão aceitação prévia das normas contidas no presente Edital, no Regimento Interno da Esmat e na Portaria nº 1.965, de 2018, publicada no Diário da Justiça nº 4.348, de 13 de setembro de 2018;

6.2 A desistência da atividade, sem causa justificada, deverá ser comunicada à Esmat até o terceiro dia útil que anteceder o início do evento-atividade, pelo *e-mail* secretaria.esmat@tjto.jus.br;

6.3 A desistência do curso iniciado ou a reprovação sujeitarão o(a) inscrito(a) à perda do direito de participar de ações de capacitação custeadas ou promovidas pela Escola Superior da Magistratura Tocantinense (ESMAT) pelo período de quatro meses, salvo por motivo de licença ou de afastamento previstos em Lei;

6.4 Os casos omissos e as dúvidas de interpretação das normas reguladoras do curso, porventura suscitados, deverão ser encaminhados ao Conselho de Cursos da Escola Superior da Magistratura Tocantinense.

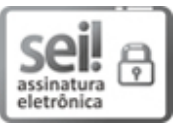

Documento assinado eletronicamente por Desembargador Marco Anthony Steveson Villas Boas, Diretor da ESMAT, em 05/02/2024, às 16:23, conforme art. 1º, III, "b", da Lei 11.419/2006.

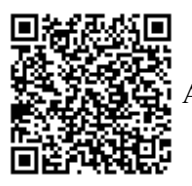

A autenticidade do documento pode ser conferida no link <http://sei.tjto.jus.br/verifica/> informando o código verificador **5628237** e o código CRC **77CFC6D8**.